# **Instructions for Creating a Single Degree Audit Evaluation**

## **Introduction**

The Evaluate Student Program form (EVAL) is the mnemonic to use for producing a single student's degree audit program evaluation. The form can be accessed in multiple ways through the Colleague UI:

- 1. Directly by typing EVAL into the search field
- 2. Through the form PGEC by selecting the magnifying glass next to the "Evaluate" field.
- 3. Through SACP, which allows access to PGEC be selecting the magnifying glass next to "DA Eval/Cust".

### **Instructions**

- 1. Go to the mnemonic EVAL.
- 2. If the student has more than one active program, select the program for the desired degree audit evaluation.
- 3. The evaluation criteria fields are prepopulated with default settings specifically set for TWU:

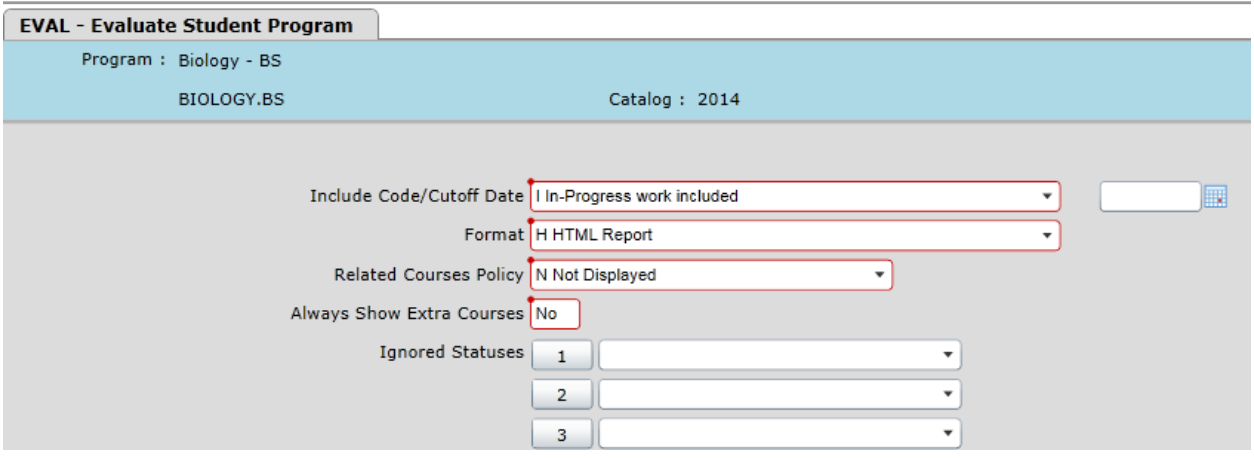

- a. You will want to leave all of the settings at default except for "Format". The format is one setting you may wish to change.
- b. The default format is set at HTML report, which produces the report in a color-coded, large font, and user-friendly format.
- c. Other options are single and double column formats. These formats are basic text that use single alpha characters to mark progress. The single-column format does not reduce the length of the audit compared to HTML, however the double-column format produces a significantly more condensed version of the audit, which may be a better option if paper/space is an issue.
- d. Examples of the three formats are provided at the end of this document.
- 4. After selecting the desired format, or leaving it at default, save out.
- 5. A new window will open with the completed degree audit evaluation. Save as PDF or print to keep a record. \*\*(If single or double column format was selected, you will first need to export to a PDF from the Report Browser window).\*\*

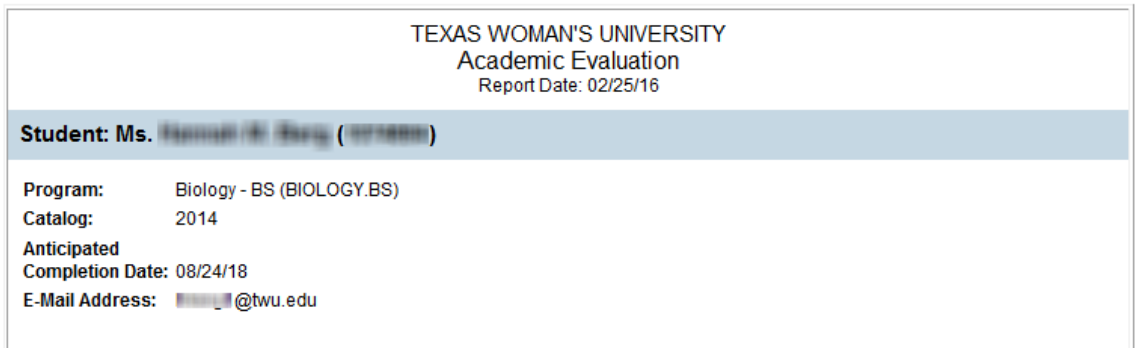

#### **Format Examples**

#### **HTML:**

**TEXAS WOMAN'S UNIVERSITY** Academic Evaluation Report Date: 02/25/16 Student: Ms. **Hillingham (WARDER)** Program: Blology - BS (BIOLOGY.BS) Catalog: 2014 Anticipated Completion Date: 08/24/18 E-Mail Address: Ellen gitwu edu **Advisor Name: DISCLAIMER:** This degree audit report is a supplemental tool provided to assist you in determining your progress toward completing a degree at Texas<br>Woman's University. This is not to be considered an official certification of degree completion. Please contact your academic advisor if you have any questions or<br>believe there are any errors or discrepancies. Program Summary: (In Progress) Current Current Anticipated Anticipated Required Additional Remaining Earned Remaining Institutional Credits: 30.00 73.00  $0.00$ 11.00 0.00 Institutional GPA: 2.000 3.808 Met Overall Credits: 120.00 147.31  $0.00$  $11.00$ 0.00 Overall GPA: 2.000  $3.627$ Met (\*) Anticipates completion of in-progress courses **Program Requirements:** 1: 2014 Core Requirements (Pending completion of unfinished activity) Credits Earned: 42.99 Complete all 10 subrequirements: A: (10) Communication (Complete) Complete ENG 1013 and ENG 1023. Credits Earned: 6 **Requirement: (Complete)** Credits Earned: 6 **Notes Title** Needed **Grade Credits** Course Term **COMPOSITION I** 00/SP **"TE** 1. ENG\*1013 TB -3 2. ENG\*1000 Comp 2 **OD/FA** TB 3 "TE

#### **Single-Column Format:**

02/25/16 TEXAS WOMAN'S UNIVERSITY Page 1 Academic Evaluation ------------------Student...........: Ms. || || || || || || || || || || || || Program...........: Biology - BS (BIOLOGY.BS) Catalog...........: 2014 Ant Completion Date: 08/24/18 E-Mail Address.....: Will Stwu.edu -----------------------------Advisor Name: DISCLAIMER: This degree audit report is a supplemental tool provided to assist you in determining your progress toward completing a degree at Texas Woman's University. This is not to be considered an official certification of degree completion. Please contact your academic advisor if you have any questions or believe there are any errors or discrepancies. Program Status: In Progress  $Current \ldots \ldots \ldots$ Anticipated (\*) ....... Required Earned Remaining Additional Remaining Institutional Credits: 30.00<br>Institutional GPA....: 2.000 73.00<br>3.808  $0.00$ 11.00  $0.00$ Met 147.31 Credits: Combined 120.00  $0.00$ 11.00  $0.00$ Combined GPA....: 2.000 3.627 Met (\*) Anticipates completion of in-progress courses -----------------Statuses: W-Waived, C-Complete, I-In progress, N-Not started P-Pending completion of unfinished activity P) 1: 2014 Core Requirements Credits: 42.99 Complete all 10 subrequirements: C) A: (10) Communication > Complete ENG 1013 and ENG 1023. Credits: 6 C) Requirement: Credits: 6 ENG\*1013 COMPOSITION I............. 00/SP  $\frac{\text{TB}}{\text{TB}}$  $3 * TE$ <br> $3 * TE$ ENG\*1000 Comp 2.................... 00/FA  $3*TE$ C) B: (20) Mathematics > Complete one of the following courses: MATH 1013, MATH > 1023, MATH 1303, MATH 1313, MATH 1703, MATH 1713, or MATH  $> 2014.$ Credits: 3.33 C) Requirement: MATH\*1303 ELEM ANALYSIS........... 07/SP TA 3.33 \*TE C) C: (30) Life/Phys Sci

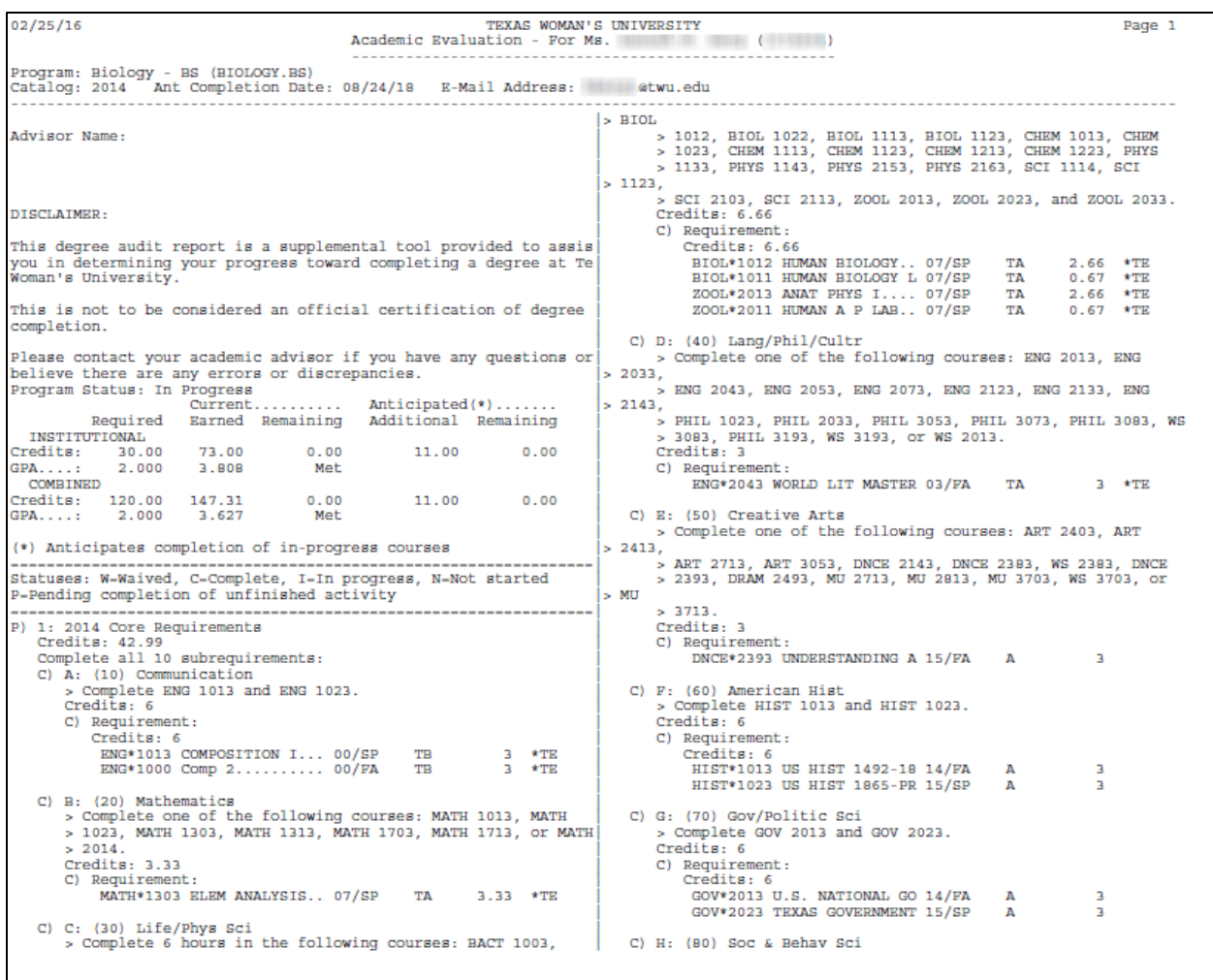